Nome: Débora Joana Dutra

- 1. Buscar (ex. Catálogo da INDE) pelo menos dois conjuntos de dados de interesse para o seu trabalho indicando como estão disponíveis para acesso
	- a. Quais serviços? Quais as URL's dos serviços?

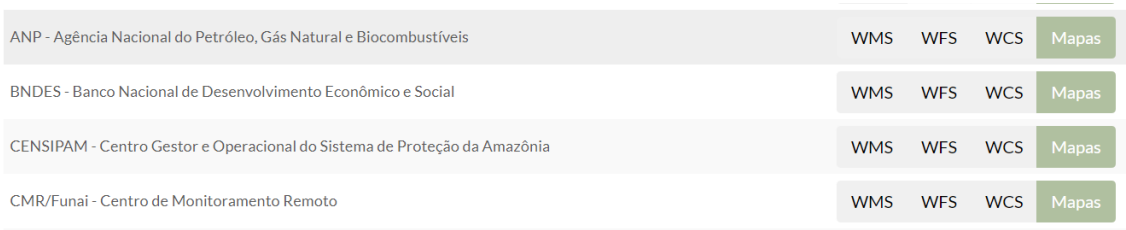

#### • **Agência Nacional do Pétroleo, Gás Natural e Biocombstíveis**

o WMS:

https://gishub.anp.gov.br/geoserver/ows?service=wms&version=1.3.0& request=GetCapabilities

o WFS:

https://gishub.anp.gov.br/geoserver/ows?service=wfs&version=1.3.0&r equest=GetCapabilities

o WCS:

https://gishub.anp.gov.br/geoserver/ows?service=WCS&version=1.3.0 &request=GetCapabilities

#### • **Banco Nacional de desenvolvimento econômico e Social**

o WMS:

https://geoservicos.inde.gov.br/geoserver/BNDES/ows?service=wms& version=1.3.0&request=GetCapabilities

o WFS:

https://geoservicos.inde.gov.br/geoserver/BNDES/ows?service=wfs&v ersion=1.3.0&request=GetCapabilities

o WCS:

https://geoservicos.inde.gov.br/geoserver/BNDES/ows?service=WCS& version=1.3.0&request=GetCapabilities

## • **Centro Gestor e Operacional do Sistema de Proteção da Amazônia**

o WMS:

https://panorama.sipam.gov.br/geoserver/publico/ows/?service=wms&v ersion=1.3.0&request=GetCapabilities

o WFS:

https://panorama.sipam.gov.br/geoserver/publico/ows/?service=wfs&ve rsion=1.3.0&request=GetCapabilities

o WCS:

https://panorama.sipam.gov.br/geoserver/publico/ows/?service=WCS& version=1.3.0&request=GetCapabilities

## • **Centro de Monitoramento Remoto**

o WMS:

https://cmr.funai.gov.br/geoserver/ows?service=wms&version=1.3.0&r equest=GetCapabilities

o WFS:

https://cmr.funai.gov.br/geoserver/ows?service=wfs&version=1.3.0&re quest=GetCapabilities

o WCS:

https://cmr.funai.gov.br/geoserver/ows?service=WCS&version=1.3.0&r equest=GetCapabilities

2. Interagir com o serviço STAC do disponível em https://data.inpe.br/ a. Identificar quais as coleções são oferecidas

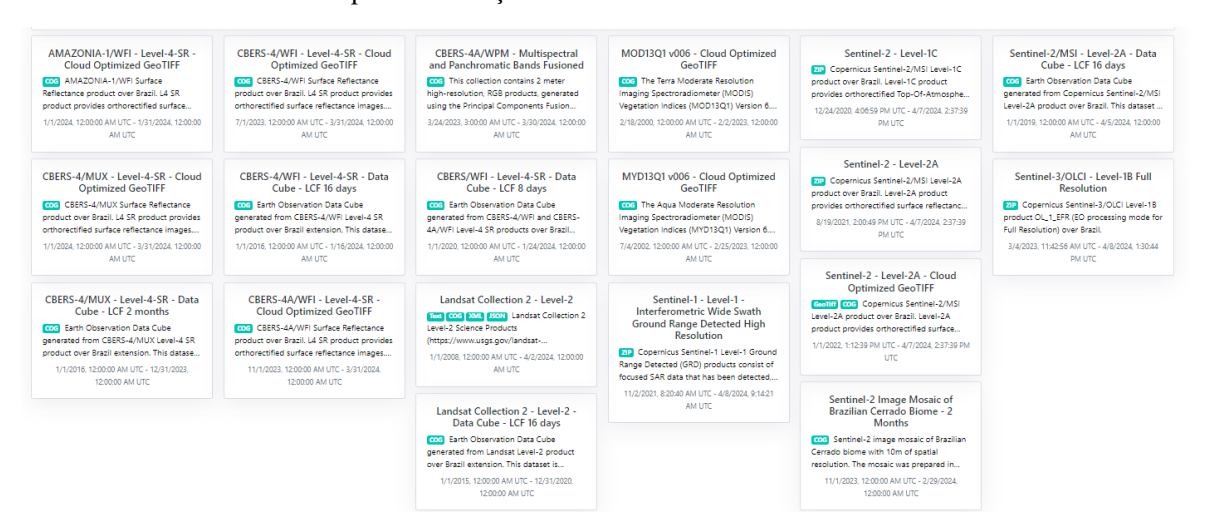

- b. Listar os itens disponíveis em uma coleção de seu interesse e uma área de seu interesse
- Coleção

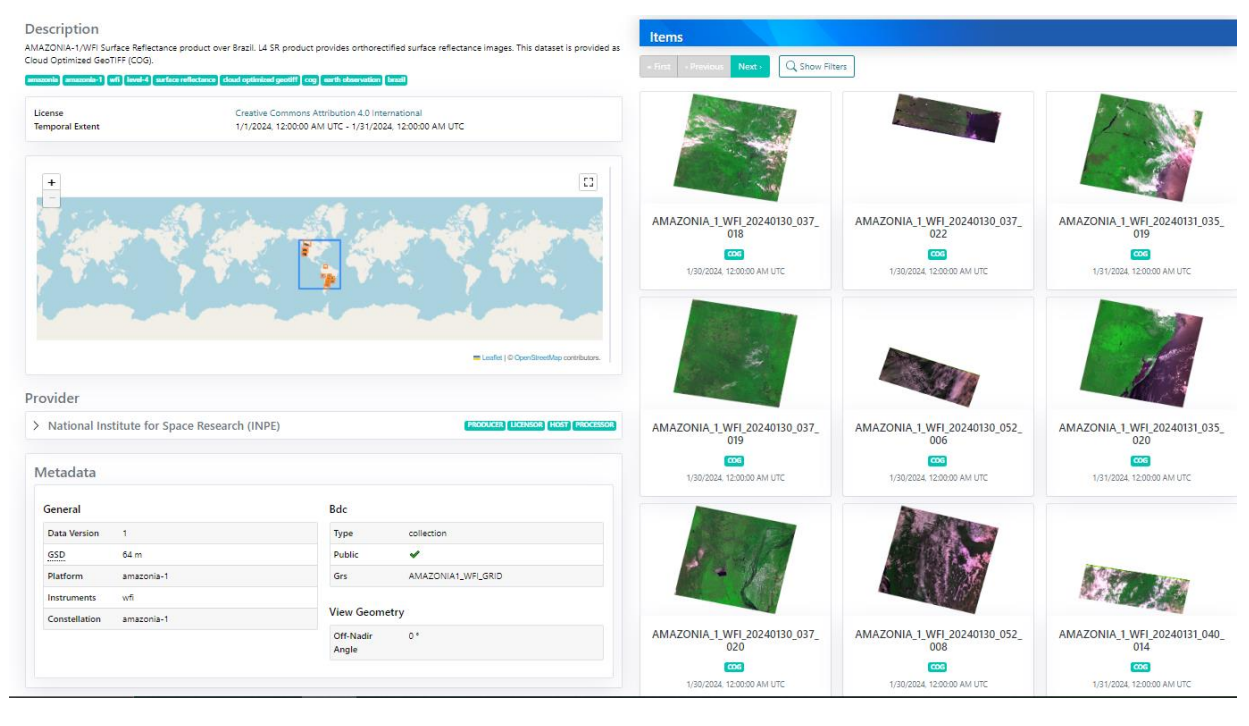

Itens

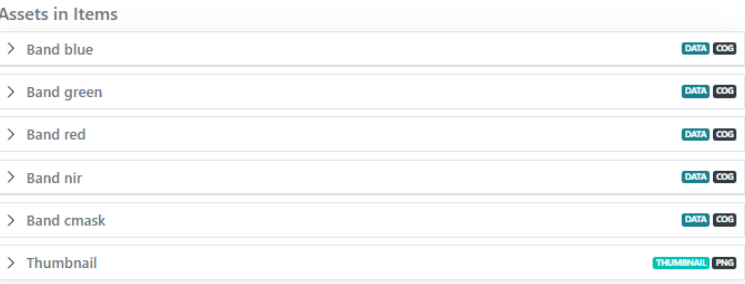

# • Área

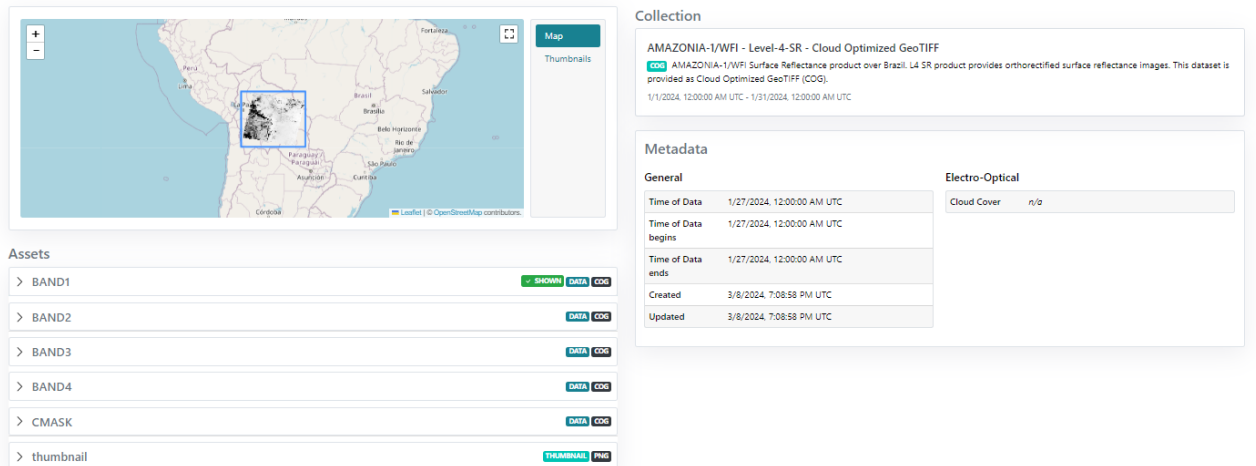

3. Onde você pode encontrar as Bases cartográficas contínuas – Brasil, do IBGE? Para download e por serviços.

<https://www.ibge.gov.br/geociencias/cartas-e-mapas/bases-cartograficas-continuas.html>

[https://geoservicos.ibge.gov.br/geoserver/web/;jsessionid=F2871691FC7385B8AEE1E703](https://geoservicos.ibge.gov.br/geoserver/web/;jsessionid=F2871691FC7385B8AEE1E703C4945A2E) [C4945A2E](https://geoservicos.ibge.gov.br/geoserver/web/;jsessionid=F2871691FC7385B8AEE1E703C4945A2E)